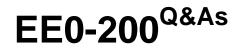

Certified Landesk 8.5 Engineer Exam

### Pass Exam Express EE0-200 Exam with 100% Guarantee

Free Download Real Questions & Answers PDF and VCE file from:

https://www.leads4pass.com/ee0-200.html

### 100% Passing Guarantee 100% Money Back Assurance

Following Questions and Answers are all new published by Exam Express Official Exam Center

Instant Download After Purchase

100% Money Back Guarantee

😳 365 Days Free Update

Leads4Pass

800,000+ Satisfied Customers

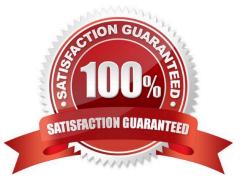

# Leads4Pass

#### **QUESTION 1**

A multi-file MSI package needs to be distributed silently to your Windows 2000 clients. Which three actions must you take to accomplish this task? (Choose three.)

- A. create a Transform file
- B. stage the MSI files on a share
- C. create a new Distribution package
- D. select additional files in the Distribution package
- E. add the /q switch to the Install / Uninstall options dialog

F. run setup.exe /A from the installation CD to create an administrative share point

Correct Answer: BCD

#### **QUESTION 2**

When distributing an application you want to ensure that it is never installed more than once. How can you accomplish this with the least amount of effort?

A. use the LANDesk?database to identify which machines have already installed the application

- B. when distributing the package, include a registry change that can be scanned for and queried against
- C. in the Distribution Package under Detection, add a file that only exists when the desired application is installed
- D. in the Distribution Package under File Checking, add a file that only exists when the desired application is installed

Correct Answer: C

#### **QUESTION 3**

Which four submenus appear under the Standard LANDesk Agent menu in Client Configuration in the Client Setup tool? (Choose four.)

- A. Local Scheduler
- **B.** Inventory Scanner
- C. Bandwidth Detection
- D. Software Distribution
- E. Client Reboot Options
- F. Application Policy Management

## Leads4Pass

Correct Answer: ABCE

#### **QUESTION 4**

Which Column Set Configuration feature allows you to specify a precise primary key value for the selected software?

A. Edit

- B. Value
- C. Modify
- D. Qualify
- E. Columns

Correct Answer: D

#### **QUESTION 5**

Which three scope types can you use when creating a new scope? (Choose three.)

A. LDAP

- B. static list
- C. LDMS query
- D. Device Group
- E. Directory Manager
- F. Default All Machines scope

Correct Answer: ACD

EE0-200 Practice Test

EE0-200 Study Guide

EE0-200 Exam Questions